## **pushTAN: الاندماج في تطبيق بنك الادخار**

**www.sparkasse-mis.de/pushtan**

 $\dot{\bullet}$  Sparkasse **Mitten im Sauerland** 

ينطبق الوصف التالي على نظام التشغيل iOS. قد تختلف الطريقة قليلاً بالنسبة إلى أنظمة تشغيل الأجهزة المحمولة الأخرى.

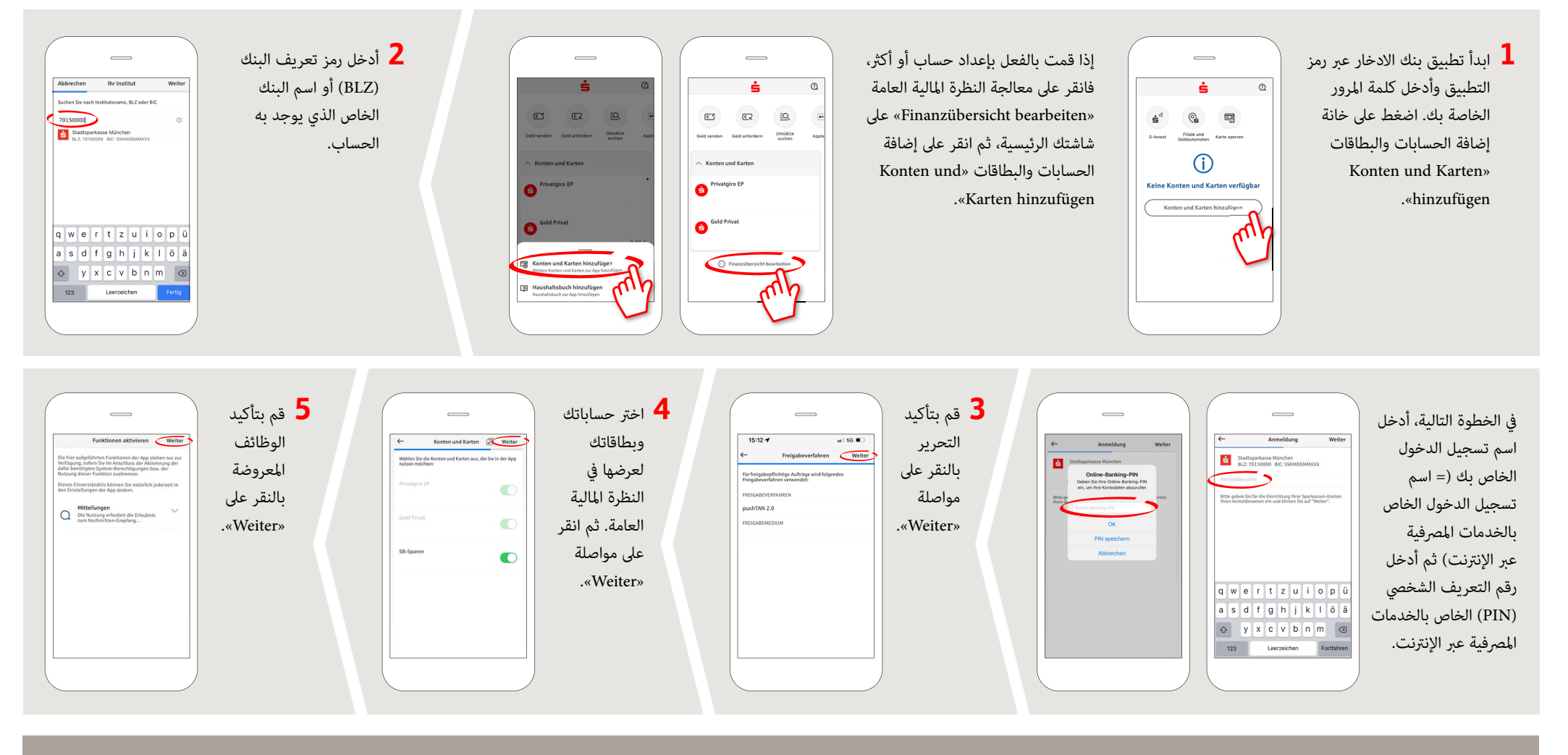

**DO YOU HAVE ANY QUESTIONS? WE WILL BE HAPPY TO HELP YOU.** 

Central service call number: You can contact us under **0291/2080 Mon – Fri from 8 am – 7 pm**.

Further information and FAQs about pushTAN is available at: **www.sparkasse-mis.de/pushtan**

**YOU CAN ALSO CONTACT US AT:**

text chat: **www.sparkasse-mis.de/beraterchat**

our branches: **www.sparkasse-mis.de/fi lialen**

**Online banking support for private customers** Telephone: **0291/ 2080** Available: **Mon – Fri from 8 am – 7 pm**